**RTNICDiag Crack Activator**

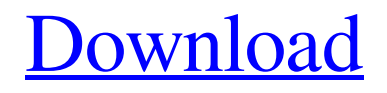

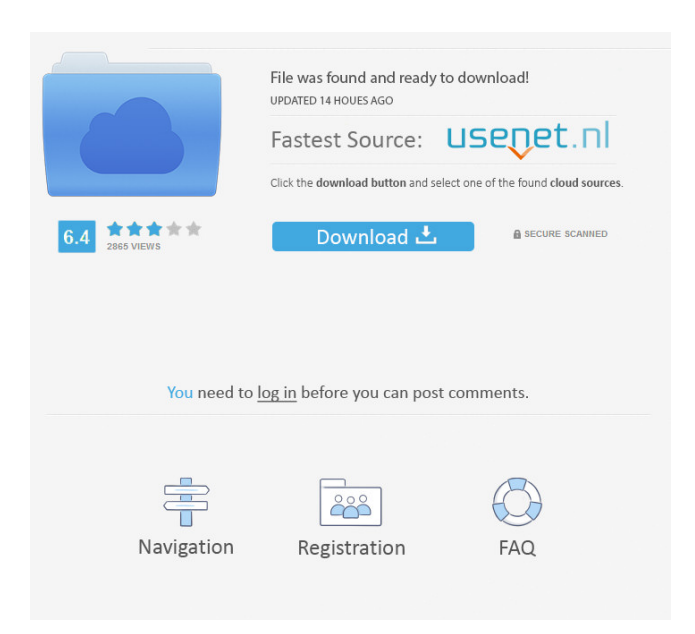

### **RTNICDiag Crack +**

This software will scan the network to see if the card is present or not. It can also get the chip version of the card. If the card is present, the realtek driver will be installed, if it is not present, it will automatically install the driver. To install the Realtek driver, simply follow the instructions on screen. To use the software, launch the Cracked RTNICDiag With Keygen executable. You will be asked for a username and password. The default username and password are both admin The login is created when the program is run for the first time, or if the user changes the settings on the next run. If the password is changed, or if the login fails for any other reason, the user must enter the correct username and password again. Once the username and password are entered, click on the "Login" button. If the RTNICDiag Activation Code detects a card, a "RTNICDiag For Windows 10 Crack (vX.Y)" will be displayed in the tray. If you click on the "Close" button, the program will close. If you click on the "Help" button, the program will display the help page. If you click on the "Exit" button, the program will close. Scan Types There are 3 types of scans that RTNICDiag 2022 Crack can perform. Scan 1: If the network cable is connected and the card is present, it will scan the network for the card's location. If the card is present, you can choose to "Uninstall" the driver and perform the "Upgrade" procedure. Scan 2: The same as Scan 1, but instead of checking for the card, it checks if the driver is working. This is useful for checking if the driver was previously installed. Scan 3: This is a server scan. If a server is detected on the network, it will try to connect to it. If the server is a RTNICDiag Download With Full Crack server, the card will be "Installed" and the driver will be upgraded automatically. If the server is a different RTNICDiag server, the driver will be "Installed" and the driver will be downgraded to the latest version. A list of all available server servers is shown. Settings There are 4 settings which can be changed at any time. Scanning Frequency If you want to set the scanning frequency, it is easy to do. Simply click on

### **RTNICDiag Crack Activation Key (Updated 2022)**

This program enable you to diagnose network cards. It has two modes. The first is diagnostic mode. After selecting a network card and click Start button, the program start to read the information from memory card and also to check if there is a hard disk or if any network card driver is

installed. In this mode, you must ensure that the card is connected to a powered network before running the program. When the program is closed, the information and logs will be saved in the system folder. The second mode is scanning mode. After selecting a network card and click Start button, the program will start to read the information from memory card and also to check if there is a hard disk or if any network card driver is installed. In this mode, you must ensure that the card is connected to a powered network before running the program. If the card is already connected to a network, the program will start to do scans on the card. Each network card is scanned in 25 seconds. If the card is already connected to a network, the program will start to do the scans. If the card is not connected to a network, the program will start to do the scans immediately. RTNICDiag Free Download Features: Automatic Scanning Mode This mode is designed to read the information of RTNIC card and check if there is any RTNIC driver installed. If it is, then it will start to scan the RTNIC card. The scanning will be done in 25 seconds. Diagnostic Mode It is designed to read the information of RTNIC card and check if there is any RTNIC driver installed. If it is, then it will start to scan the RTNIC card. After starting the program, if the card is already connected to a network, the program will be closed. After finishing the program, the information and log will be saved. More Features: Basic: If you have any problem with RTNICDiag, please feel free to contact us via Web-site. We will try our best to assist you. E-mail: support@anheng.com Support time: 24 hours a day.Two-dimensional electrophoresis for analyzing the expression profile of antigens associated with drug-induced liver injury in rats. In this study, two-dimensional polyacrylamide gel electrophoresis (2D-PAGE) has been employed to analyze the expression profile of the liver specific and 1d6a3396d6

# **RTNICDiag [Updated] 2022**

\* Debug: Enable the network card driver debug code \* Wake: Enable the network card wake up code \* Lan: The card is connected to the LAN cable. \* Turbo: The network card is Turbo card. \* Dump: Prints out the hardware and software interface registers to the debug window \* Reset: Restores the card to normal state. \* Host: Enable LAN host code \* iov: Enable the iov memory code \* Test: Sends test frames to the network card, displays the received frames \* SNM: Clean the card of any stored packets and send beacons. \* Link: Displays the link status on the network card \* eeprom: reads and writes the network card EEPROM. \* Spy: Displays and writes the network card spy registers \* SNIFFER: Sniffer, it collects frames of target \* Link and LAN drivers will depend on the target network card. \* SPI: Enable SPI code to connect the network card with SPI flash chip \* Sample: The card is in the TRX, it waits for SPI command from the flash chip, and SPI program the TRX. \* Watchdog: Watchdog the card after the SPI program. \* wwan: The card is in the WWAN, it wait for SPI command from the WWAN chip, and SPI program the WWAN. \* SEND: Enable the send code to send frames. \* SNPPING: Send ping frames to the target, this feature requires RTL 8168M support. \* Log: Enable debug logging for the card \* MNG: This is a special driver only for RTL8169M. \* LDN: Receive the link state of the network card from other network card in the same LAN port. \* SA: Enable the static address configuration for the network card. \* Use SPDK: Use SPDK to configure the card for the serial port. \* ResetPDU: Reset all the PDUs in the NIC. \* LinkTest: Link test the card, enable the link test. \* SPITest: SPI test the card, enable the SPI test. \* LanTest: LanTest is a link test tool, it is used for link test. \* SLTest: Send a

### **What's New in the RTNICDiag?**

- Runs on Windows 95/98/Me/NT/2000/XP - Reads the current configuration of your ethernet/wireless card - Uses JNA to read and write the realtek chipset registry - Determines your ethernet/wireless card type and name - Detects and prints driver/hardware information - Determines the chipset and vendor of your ethernet card - Determines your wireless card - Assists you to connect to a network - Displays the chipset name, vendor, and model number - Dumps the MAC address of your ethernet card - Writes the MAC address of your ethernet card into the

registry Version history 1.0 - initial release 1.1 - fixed an exception thrown by JNA 1.2 - updated the RTNICDiag.bat to make it compatible with 6.105 drivers. 1.3 - corrected a bug introduced in 1.2 that broke the MAC address record 1.4 - added the ability to dump the MAC address of the ethernet card. 1.5 - added the ability to change the MAC address of your ethernet card 1.6 - added support for LAN cards other than RTL8139/RTL8169/RTL8110/RTL8168 1.7 - added support for Realtek USB/PCI NICs 1.8 - added support for RTL8168B+ USB NICs 1.9 - added support for RTL8188C/8188C+ (AKA RTL8192CU) USB NICs 1.10 - added support for RTL8180/8110 USB NICs 1.11 - added support for RTL8169 PCI/PCIe 1.12 - added support for RTL8110/8168 PCI/PCIe 1.13 - added support for RTL8139B/8112B/8168B PCI/PCIe 1.14 - added support for RTL8169I PCI/PCIe 1.15 - added support for RTL8110E PCI/PCIe 1.16 - added support for RTL8168B/8168B+ USB/PCIe 1.17 - added support for RTL8169I/8168I/8100/8169B PCI/PCIe 1.18 - added support for RTL8110E PCI/PCIe 1.19 - added support for RTL8110E USB/PCIe 1.20 - added support for RTL8168/8100/8169 USB/PCIe 1.21 - added support for RTL8169B+ USB/PCIe 1.22 - added support for RTL8188C USB/

# **System Requirements For RTNICDiag:**

Trial Version is available for any Android device (iPad compatible version coming soon). Trial Version is available for any iOS device (iPhone, iPod, iPad compatible version coming soon). Trial Version is available for any Windows Phone device (Windows 10 compatible version coming soon). Trial Version is available for any Web Browser (Chrome, Firefox, Internet Explorer, Opera compatible version coming soon). The trial version includes the standard game features and the ability to import your iAmPowers and NPCs in the game. It does NOT include the

#### Related links:

<http://realtorforce.com/wp-content/uploads/2022/06/takolw.pdf> [http://jasaborsumurjakarta.com/wp-content/uploads/2022/06/Manual\\_Video\\_Subtitler.pdf](http://jasaborsumurjakarta.com/wp-content/uploads/2022/06/Manual_Video_Subtitler.pdf) <https://lovebeauty.fr/wp-content/uploads/2022/06/ginchan.pdf> <https://suchanaonline.com/robocopy-batch-script-writer-crack-download-updated-2022/> <https://aucook.ru/sivex-14-7-0-with-license-code-free-2022.html> <https://www.simonefiocco.com/index.php/2022/06/07/topicon-portable-crack-latest-2022/> <https://aiplgurugram.com/2022/06/07/bugbear-b-remover-crack-for-windows/> <https://ryansellsflorida.com/wp-content/uploads/2022/06/terrdeed.pdf> <https://bodhibliss.org/breeze-light-edition-5350-crack-activation-for-pc-latest/> <https://fitadina.com/2022/06/07/ftp-wanderer-crack-incl-product-key-free-download-updated/> <https://badgercreek.com/?p=18572> https://socialstudentb.s3.amazonaws.com/upload/files/2022/06/h31TO5hOyrz6pU jsu9hO\_07\_8212 [b6f992817e1b230bbad8ec46bd7f\\_file.pdf](https://socialstudentb.s3.amazonaws.com/upload/files/2022/06/h31TO5hOyrz6pUjsu9hO_07_8212b6f992817e1b230bbad8ec46bd7f_file.pdf) [https://bunkerbook.de/upload/files/2022/06/6yXa4JeDjyuhimHCfve8\\_07\\_0e2720a3456f565a29e0](https://bunkerbook.de/upload/files/2022/06/6yXa4JeDjyuhimHCfve8_07_0e2720a3456f565a29e0bc3b7472665a_file.pdf) [bc3b7472665a\\_file.pdf](https://bunkerbook.de/upload/files/2022/06/6yXa4JeDjyuhimHCfve8_07_0e2720a3456f565a29e0bc3b7472665a_file.pdf) <https://nusakelolalestari.com/wp-content/uploads/2022/06/sirraqu.pdf> <https://www.sensoragencia.com/wp-content/uploads/2022/06/laugwyn.pdf> <https://alaquairum.net/spacescene-screensaver-keygen-full-version-free-3264bit-latest-2022/> <https://www.aniwin.com/wp-content/uploads/kafflau.pdf> <https://chgeol.org/nn-search-activation-x64-2022/>

<https://www.digiclickz.com/quicktag-crack-activation-key-for-windows/> <https://tunisiaeye.com/wp-content/uploads/2022/06/wonreeg.pdf>